# **Trs8bit**

**back in the late 1970's, i bumped into an old friend, brian pain, who mentioned that**  WHO MENTIONED THAT<br>HE HAD JUST **purchased a trs-80, model 1, and with another colleague, leon heller, was** 

**setting up a user-group for anyone interested in trs-80's. having just bought a model 1, I jumped at the opportunity to join with a group of like-minded individuals.** 

**originally called the national trs-80 user group, the group went from strength to strength and by the mid 80's had over 900 members. workshops were held on a regular basis throughout the country, together with publishing a monthly newsletter, 'natgug news'.** 

**30 years on, I assumed that all things 'trs-80' had long since passed away, and I, along with my model 1, was in a minority of one. then i came across ira goldklang's trs-80 web site -** 

## **Www.trs-80.com**

**I don't think I've seen so much 'tandy' information in one place (even during the 1980's). If you've the slightest interest in trs-80's, try and visit the site, it's a real eye opener! I then wondered if there would be any interest in an 8-bit news-sheet (or point of contact) relating to any of the tandy 8-bit computers within (but not exclusively) the uk.**

**The easiest way to find out, I thought, is to produce a small news-sheet, try and pass the word around and see what, (if anything), happens.** 

**This first, 4 page 'starter' news-sheet is available for downloading at** 

**Trs-80.org.uk** 

**It's in pdf format. If you encounter problems, contact me at -**

### **dustym@beeb.net**

**and i will do my best to send you a copy asap, either by email or good-old snail-mail.** 

**after this, the first issue, any further publications will depend on the response I receive. items for publication, can be articles, friends-reunited quests etc. email to me anything that you might think is of interest (so long as it legal!) and i'll publish it. with any luck, a second edition could appear.** 

**--== o0o ==--** 

**It was my intention to produce the news-sheet using my model1 and 'pencil' but I can't find my cassette copy of pencil, and my old teletype printer was victim of a clearout, many moons ago. So, ms publisher and my favourite truetype font 'teleprinter' came to the rescue.**

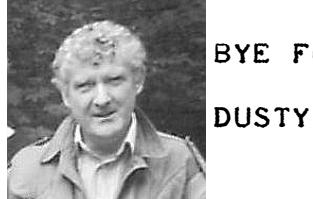

**Bye for now** 

**At the ready> prompt** 

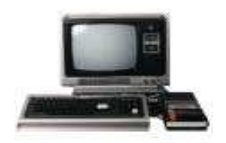

**It really is quite like old times, sat in front of a Model1. The 'fun' returns to computing the minute my model 1's switched on. The same effect can be achieved when running Mathew Reed's trs-80 emulator on your pc. I purchased the Dos version some time ago and am now just trying out the Windows version. this version emulates the Models 1,3 & 4, whereas the dos version has just models 1 & 3. The shareware versions are available from -**

**Www.arrowweb.com/mkr** 

**It's quite a remarkable piece of software. The windows version even allows a model 1 to use a virtual cassette for saving and loading programs. It works first time, every time! (I can't remember that happening often!)** 

$$
-- = 000 = ---
$$

**In the true spirit of the Model1, I set about the old chestnut, a program to calculate the date of Easter.** 

**It seems Easter falls on the 1st Sunday following the arbitrary 'Paschal Full Moon', which does not necessarily coincide with a real or astronomical moon. The 'key' to a paschal Full Moon is calculated by adding 1 to the remainder obtained by dividing the year by 19 and** 

**then applying pre-determined date information. Thus, for the year 2000, the key is 6 (the 6th data statement) or the 18th April. It is then necessary to calculate the day of the week for the 18th april, which happens to be a Tuesday. then add 5 to the date bringing it to the next Sunday. If the paschal full moon falls on a Sunday, then Easter is the following Sunday.** 

**I've used a number of ideas from lewis rosenfelder's wonderful book 'basic, faster & better' and have written the program so that it can be run on a level 2, model 1. (I never managed to afford disks on my original set-up).** 

**Briefly, the program runs as follows -**

**100 input the year** 

- **110 get the paschal key**
- **120 read the data**
- **130 get the day & month**
- **140 assign day & month**
- **150 use rosenfelder's day number calculation (from 01jan1900)** 
	- **160 calculate the day of the week (0 = Friday)**
- **170-200 add the 'extra' days up to the next Sunday and check for dates > 31st Mar** 
	- **300 print the answer**

**The program seems to work ok. It should be correct for the 20th & 21st centuries. Can you improve it? make it smaller or run faster? Is there a better way? Get bashing those keys and let me hear from you.** 

**--== o0o ==--** 

**Program to calculate the date of easter for a given year** 

**100 INPUT "WHICH YEAR FOR EASTER ";Y 110 E=Y-INT(Y/19)\*19+1 120 FOR X=1TOE:READA\$:NEXTX 130 D=VAL(LEFT\$(A\$,2)):M=VAL(RIGHT\$(A\$,2)) 140 IF M=3 THEN DP\$="MAR" ELSE DP\$ = "APR" 150 N=Y\*365+INT((Y-1)/4)+(M-1)\*28+VAL(MID\$("000303060811131619212426", (M-1)\*2+1,2))-((M>2)AND((YANDNOT-4)=0))+D 160 A=N-INT(N/7)\*7 170 IF A>1 THEN D=D+(9-A) 180 IF A=0 THEN D=D+2 190 IF A=1 THEN D=D+A 200 IF D>31 THEN D=D-31:DP\$="APR" 300 PRINT"EASTER IS THE ";D;DP\$ 900 DATA 1404,0304,2303,1104,3103,1804,0804,2803,1604,0504 920 DATA 2503,1304,0204,2203,1004,3003,1704,0704,2703** 

**--== o0o ==--** 

**Now here's an article from a photocopy which I have had for over 25 years! It's so old, it's on that 'waxie' type paper we all loved. it is in such poor condition due to fading in the light, it will not copy well. So please, don't zap your only or master copy** 

**It's three mods to the disk version of electric pencil to speed things up a bit and also to save you butchering your keyboard to add on a control key. I always thought the design of the 80 was too neat to mess about with. That additional key just didn't look right!** 

### **USING YOUR ELECTRIC PENCIL WITH THE RADIO SHACK LOWER CASE MODIFICATION**

**The adaptation of the Electric Pencil to the Radio Shack computer requires a control key to access the command table. since the Radio Shack lower case modification does not include a control key, this makes it impossible to use** 

**Electric Pencil with the Radio Shack modification. For many people this is not a problem, as Radio Shack Scripsit is better than the Electric Pencil for most users and costs less. However there are still some uses for Pencil, and some people prefer the more expensive less powerful system. These modifications to the Electric Pencil will allow you to use the BREAK key for a control key, and the CLEAR key for the functions that the BREAK key is normally used for. These modifications were provided by Jeff Brown on THE SOURCE, tested by Clay Schneider, and verified by George Blank. This article was written using the modified PENCIL. The modifications also skip over the upper/lower case questions, the title, change the default print margin to 5, and start you in the "Control K" sub command mode.** 

**Use the DFS function of Superzap 3.0 to make the following changes to PENCIL/ CMD: (Make these changes on** 

**a copy of your program to protect the originals) Zap 1 will: at the start-up, skip the title card. Allow for start-up default print margin greater than 0. Start-up with keyboard in lowercase-entry mode. Start-up in Control "k" subcommand mode. \*the "05" is the start-up default margin and may be changed to whatever value you like. Zap 2 will:- Make the break key into the control key, instead of that obnoxious hidden little button. Use clear whenever BREAK is normally called for (exiting control "k" etc.). Important Zap 1 must be applied first Zap 3 will:- Skip over the "lowercase kit installed" question, automatically answering "y" or "n" \*\* "4e" for no. Zap 1 F00743 from 5a 21 c9 3d 11 6e 59 cd cf 67 cd 79 65 to 5a 3e 05\* 32 2a 5a cd 6d 65 c3 d6 61 65 F000a4 from 22 b1 5c 21 to 22 00 00 21 Zap 2 F01047 from 3a 7f 38 b7 28 28 d9 cd to 3a 3f 38 b7 c3 ca 59 cd F01bc from c0 cb 61 20 f6 to c0 c3 bd 59 f6 F01d9 from 5d 1b 17 to 5d 00 17 F010e1 from 5f 1e 5b to 5f 00 5b F010f0 from fe 1b ca to fe 5d ca F0069f from 00 54 48 45 20 45 4c 45 43 54 52 49 43 20 50 45 to 00 e5 21 40 38 cb 56 e1 c2 fc 65 c3 06 66 28 04 Cont. from 4e 43 49 4c 20 20 28 43 29 20 31 39 37 39 20 to d9 c3 93 65 3a 40 38 e6 fb 20 f5 c3 ba 65 20 Zap 3 F016e6 from 6c cd cf 67 21**  TO 6C 00 00 00 21<br>F016F5 FROM 5A CD 79 65 5A CD 79 65 E6  **to 5a 3e 59\*\* 00 e6** 

**--== o0o ==--** 

**Many thanks for persevering through all 4 pages! I Hope it was of interest and has brought back a few happy memories of nearly 30 years ago! (where have the years flown eh?) How about someone (anyone?) coming up with a 'one-liner' basic program for the next issue to amaze and or amuse us? They never ceased to capture my imagination.** 

**Please email any contribution to me at dustym@beeb.net** 

# **Trs8bit**

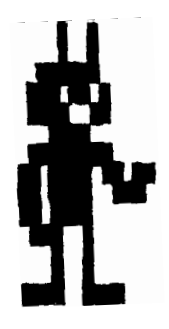

**MANY thanks to all of you who have emailed me. Your kind words of encouragement are most welcome.** 

**I am delighted to produce this, the second edition of** 

**TRS8BIT and even though contributions are in short supply, I hope there's something you will find of interest.** 

**I've tried to sort-out bits for hardware and software fans everywhere.** 

**I've resurrected an article on how to make your own 'elcheapo' serial interface for the model 1. It works fine with electric pencil (and any other program that uses bit 0 of port ffh, 255 decimal for serial output to a printer (the cassette output line). I've just purchased all the components and still had change from £3! (although the 5-pin din plugs were cannibalised from an old cassette lead I found at a car-boot). I understand 5-pin dins are getting difficult to find. I've a couple of spares if you are having problems sourcing them - please email me and I'll send one off to you. They are free but help with the postage costs would be appreciated.** 

**I've had a request, via email, asking if I know of anyone who is able to offer a postal repair service (within the UK) on model 1's and 3's. If you can help, please email me with contact details. And I'll pass them on. For starters, I've an expansion interface that** 

**seems to be beyond my meagre abilities!** 

**Thanks to roger storrs, of pcnatgug, I've managed to obtain the missing issues of natgugnews which enables me to complete the index for the first six volumes, (covering the period 1978 to 1985). The index is available for downloading from the web site.** 

**Www.Trs-80.org.uk** 

**--== o0o ==--** 

**The Model 1 is 30 years old - HAPPY BIRTHDAY -**

**--== o0o ==--** 

**Although no one has submitted a 'one-liner' I've had a quick go myself. It's the usual game of 'catch a character' it even manages to keep the score for you! I hope you type it in and have a go. It's crying-out for some improvement(s)/enhancements so I'd love to see what you guys can do to it.** 

**I've recently acquired (at a car-boot) a large box of 5.25 disks and cassettes. although the disks are second-hand, they should be suitable for use as 40track double sided single density. (after reformatting). If you're short or in need of some disks, please let me know and I'll get some off to you asap. The cassettes are brand new and the cases are the ones with 5 screws holding them together. Once again, both items are free but help with the postage costs would be appreciated.** 

**Please email me for further details.** 

**A regular contributor to TRStimes was Dr Michael ecker who was, until its demise in November 2006, the editor in chief of the magazine 'REC' (recreational & educational computing). He is offering various dvd deals of past issues (including programs) on his web site -**

**Http://members.aol.com/ drmwecker/rec.html** 

**It's well worth a look. There are some really exciting articles referred to. (yet Another item to go on my wishlist)!** 

**I've had an email from Mathew reed replying to various questions I had raised with him regarding the dos and windows emulators. he intimated that he may go ahead and include within his model 1 and 3 emulator, facilities for using the exatron stringyfloppy. If that is to be the case, I asked him to bear in mind that we In the uk were more familiar with the aculab floppy-tape. so if the system used relies on a rom image being present in the correct directory on the pc, all I (we) need to do is get our hands on an aculab, to down load the rom (as with the level 2 rom) and BINGO! @zen and @pencil ride again.** 

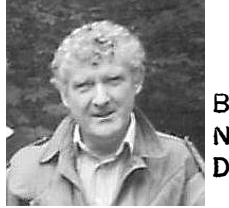

**Bye for now Dusty.** 

**At the ready> prompt** 

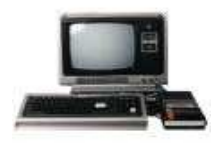

**As you can see below, I've come up with a one-liner, just to start the ball rolling! The oft lamented phrase I was subjected to at school, "could do better if tried harder" springs to mind! 'grand theft auto' it aint, but a reasonable first attempt I hope? It's quite easy to run, just keep pressing the number keys to move the catcher, on the top row, to the right. It's 1 point for an "!" mark and 10 for a "\*" every time they go through the gap.** 

**The following was among my bits of notes I've accumulated over time. (My handwriting was always just as bad it seems!)** 

**Assembler (or even basic) sound routines normally send the values 1 and 0 alternately out the cassette port (255) with a vibration count to create some sound. If the programme display running the routine uses double sized characters, CHR\$(23), as soon as you**  SEND THE 1 OR 0 OUT OF THAT **port, if flips the double size characters to single size and wrecks the screen image. However, if you send 8 and 9 instead of 0 and 1 the double size display remains intact.** 

**--== o0o ==--**

1 CLS:A\$=CHR\$(143)+CHR\$(143)+"-> <-"+CHR\$(143)+CHR\$(143):FORC=0T D1STEP0:B\$=INKEY\$:E=VAL(B\$)\*5:FORD=1T07:S=S+PEEK(15364+E)-32:PRI NT@E,A\$;:PRINT@54,"SCORE";S;:X=RND(124)+895:PRINT@X," !!! ":PR INTOX, "! \* !": NEXTD: NEXTC

# **Ultra-simple serial**

**printer interface. The original and brilliant idea for a simple serial printer interface was devised by leon heller, co-founder, along with brian pain, of natug. my old pal, david Goddard, and I, decided to slightly amend and then build the interface as detailed on the printed circuit over-leaf and I ran various serial printers from it all the while I had my original model 1. The old teletype I had ran** 

**It is a very simple, low-cost circuit. It derives its power from the model 1 power supply via a bridge rectifier and capacitor combination delivering about +9 & -9 volts. The actual interface consists of a 741 operational amplifier connected as a comparator with a 100k pot. Providing the threshold adjustment. It is advisable to use a 10-turn cermet trimpot for the function as, if I remember correctly, the adjustment can be a little tricky.** 

**To set the circuit up merely connect in line with the power supply and keyboard and plug in the cassette output lead from the keyboard unit. Don't connect the printer at this stage. Use the appropriate command to activate the printer and monitor the output from the interface with a voltmeter or a 'scope. Adjust the 100k trimpot until you get the output swinging between + and - 9 volts, ensuring that when the output is between characters (a mark condition) and idling, -9 volts is on the output from the interface. Connect up the printer and you should be away** 

**Construction is non-critical and any convenient construction technique can be employed. Ours was built upon a small printed circuit board and mounted in a small plastic sweet box! I can't guarantee that the rs232 specification is met 100% but it worked well with electric pencil and basic. (Although basic needed a driver in protected memory).** 

**at 110 baud and made a fabulous noise, with output very similar to this publication! I later upgraded to a 'termiprinter' which had lower case and necessitated the model 1 lowercase mod (done, if I remember correctly, by oz house).** 

**I remember that leon drove the rs232c interface from his model 2 to his model 1 using this interface quite happily.** 

**I was amazed that all of the parts were still so easily available (except the 5-pin dins and as I said earlier, I've a couple of spares if you are having problems locating them). Having just purchased all the required bits, I shall have to give dave a nudge and see if he's still got a warm soldering iron! (only kidding dave!)** 

**I'll try and find a copy of the basic program needed to enable use of the interface from within level 2 basic.** 

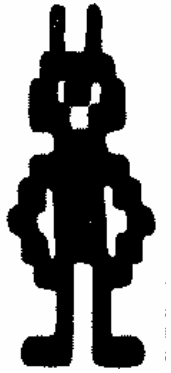

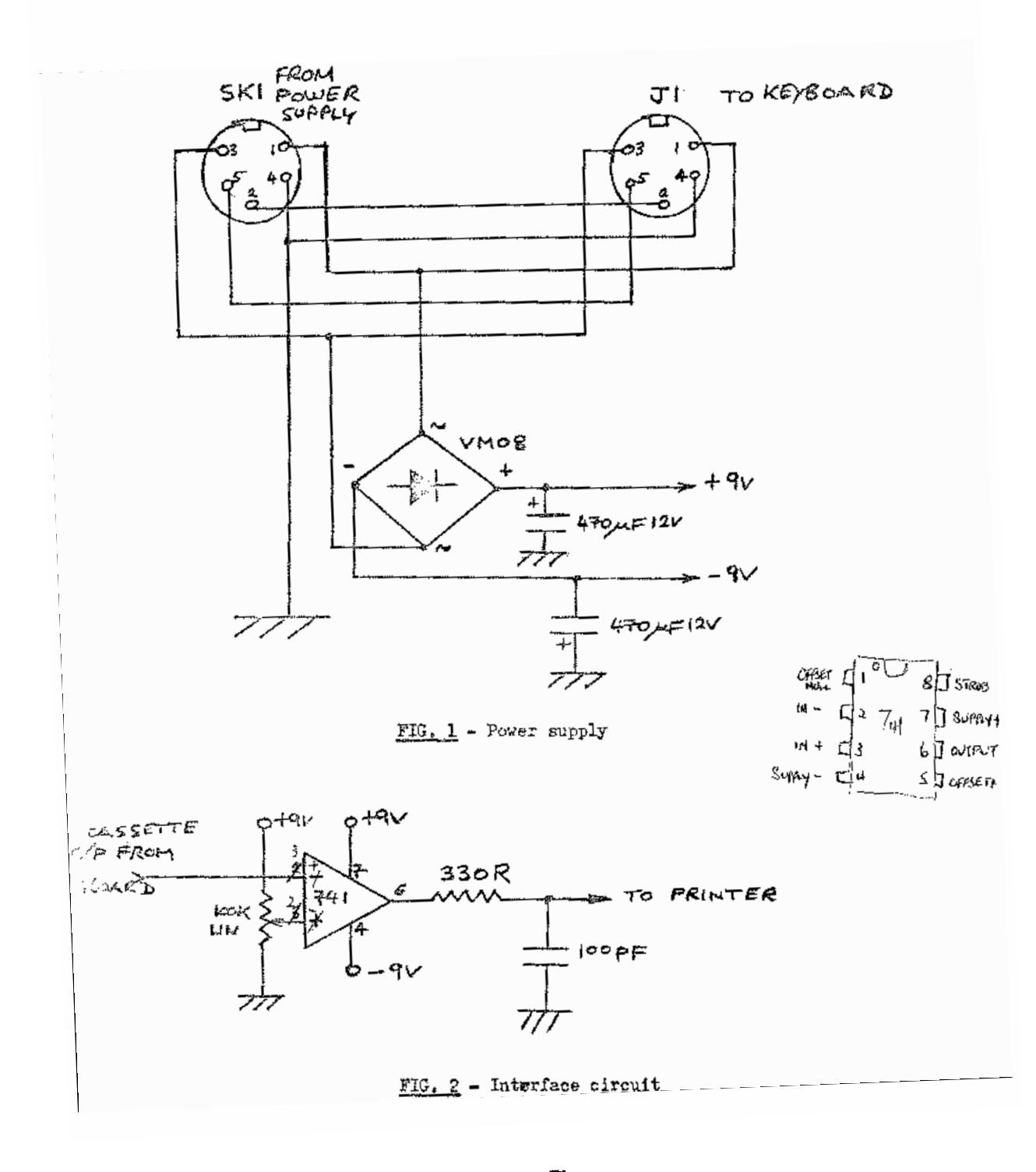

**--== o0o ==--** 

**I hope you've enjoyed issue number 2, enough to 'have a go' yourself, either with a one-liner of your own, or building the serial interface. Please let me know how you get on, I'd love to hear from you with any comments, articles or suggestions. With any luck, issue 3 should 'hit the streets' during September '07 In the meantime, you can, as usual, contact me at** 

#### **dustym@beeb.net**

# **Trs8bit**

**WELCOME to the third edition of trs8bit. Once again I've tried to find bits (NEW AND OLD) of interest for everyone.** 

**I haven't received any contributions for this issue but I hope I've managed to find quite a few interesting little bits nonetheless. I usually test all programs on Mathew reed's (dos) model 1 emulator so Don't be shy in trying them for yourself. After all, there's a shareware version available from his web-site.** 

**All and any contributions, for the next issue (which will be the xmas one), will be gratefully received!** 

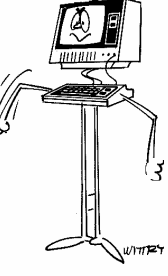

**There's a couple of oneliners just for the fun of it. Various hints and tips for basic programmers and a super machine code routine that laurie (zen) shields devised as part of one of his training sessions. It's a machine code source of a program to dump the screen to a printer. The object can then be called via a user(n) from basic. It's suitable for the model 1 (with or without lower case) and the model 3. There's also a (the?) solution to the game of android nim. (taken from an original article by Dr a.r. Manson).** 

**Everywhere I seem to look at the moment, there are emails and notes about the stopping of downloads from ira's website. From what I gather,**  SITE. FROM WHAT I GATHER.<br>HE'S UPSET AT SOMEONE **selling a cd containing some of the downloads available from his site. I don't think stopping downloads will help the situation in any way. It will, in my opinion, make the cd's for sale more valuable. After all, the information they contain is no longer available for free!! Ira is doing a remarkable** 

**job in running trs-80.com. It must take an inordinate amount of time and money to run the site, and perhaps he felt that this was 'the last straw'.** 

**I do feel sorry about it though, having the down loads available was such a unique and valuable facility for all the trs-80 community.** 

**I've had an email from alan pound, the founder of the aculab and the floppy tape. I contacted him to see if he**  ACULAB AND THE FLO<br>I CONTACTED HIM TO<br>HAD ANY TECHNICAL **information about the ft but was sorry to hear that he has no information regarding the floppy tape whatsoever. It's all disappeared into the mists of time. I promised that, if anything of interest comes to light, I would let him know, so can you help? So far I've managed to find a copy of the operator manual, a copy of the program dirtop/bas and a review of xbas, but that's about it for the moment. Have you anything at home** 

**tucked away in the loft, such as adverts, manuals for both software or hardware etc? please contact me if you have sight of any.** 

**Stop press! (sort of). I've just purchased a quickprinter 2 on ebay complete with manual. I'll send a pdf copy of the manual to ira at trs-80.com, as I know he hasn't one. as down loads are still prohibited I'll see if there is enough space on trs-80.org.uk and set it up for anyone** 

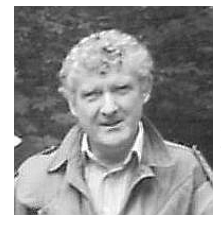

**who wants a copy. Bye for now Dusty.** 

**At the ready> Prompt** 

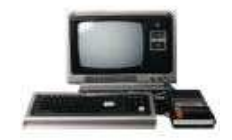

**if you need to determine a print@ position and only know the x and y co-ordinates, this is the simple formulae required -**

**--== o0o ==--** 

**p=int(y/3)\*64+int(x/2)** 

**and to reverse the procedure only knowing the print@ number -** 

**y=3\*int(p/64) x=2\*(p-64\*y/3)**  **For those Visicalc and Electric Pencil users don't forget that saving a VC file using CMD"P" then "FILE", the VC file is saved with the suffix /PRF. Just renaming it to /PCL will enable it to load into Electric Pencil.** 

**Printing blocks of graphic characters to the screen can be quite slow, (even when POKEing) so the following might be of interest. Not as quick as machine code but never the less, quite impressive for short display re-building etc. here's an example - PRINT@n,STRING\$(n,CHR\$(191)) Hummm .. must be worthy of inclusion in a one-liner don't you think?** 

**Here's a tip I picked up from Laurie Shields, for one of the smallest machine code utilities available on any disk system. It's for users of the disk version of Electric Pencil. The program has no coding and is simply an execution address of 5CC5H (Pencil's re-entry point). So if ever you're in the middle of writing a Pencil file and the system locks or reboots, simply key-in PENCRASH/CMD (or whatever name you've given the program) and Bingo!** 

**This is a very addictive one liner. It's from an original idea by james petivan from new Orleans over 25 years ago! I think It is a very neat bit of coding. If you want to make it easier, widen the gap between the exclamation marks and the full stop.** 

10 CLS: J=27: P=15391: FORM=0T01STEP0: T=RND(99): FORL=RND(T)TOTSTEPR ND(9)/9:J=50-ABS(ABS(J+SIN(L))-50):A=PEEK(14400)/32:P=P-((AAND1)  $-(A/2AND1))*(PEEK(14464)+1):PRINTAB(J)$ " !!! **ILL'': IFPEEK(** P)=33PRINT"SCØRE:"SELSEPOKEP, 191:S=S+1:NEXTL, M

**You're back in business. One or two characters on the line with the current blinking cursor may be altered, but the rest of the text will be there. The source code in EDTASM format Leo Christopherson, and so is** 

 **END 5CC5H** 

**or, if you prefer (and who wouldn't) ZEN format EXEC 5CC5H END** 

**You can even create a CMD program using BASIC by typing the following** 

**10 OPEN '0',1,"PENCRASH/CMD" 20print#1,CHR\$(2);CHR\$(2);ch r\$(&HC5);chr\$(&HC5) 30 CLOSE:END** 

**For Level 2 cassette users, if Pencil locks-up on you, all you need to do after resetting back to the READY> forces the opposing player prompt is**  SYSTEM <ENTER> **/17318 <enter>** 

**With only 4K, or even 16K at your disposal, every byte can count! If your program line ends, for example, PRINT "BYE", don't forget, you can drop the last ". The program still works OK and it saves you one whole byte!** 

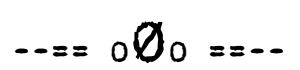

**ANDROID NIM From an article by Dr. A.r. Manson** 

**I was captivated by the game ''Android Nim'', by were my kids and now, even my grandkids too! Were you aware that it is a special case of the ancient Chinese game Nim? The most general game of Nim may have any number of rows and any number of elements (Androids?) per row. Determination of the winning player in the game depends only on two items, after one learns the winning strategy. These two items are: (1) which player moves first, and (2) whether a player ''win'' is defined to occur when the player removes the last element or when the player to remove the last element.**  TO REMOVE THE LAST ELEMENT.<br>THE GENERAL RULES OF **"Android Nim" are simple, as I'm sure you know, A player may remove any number of elements from any single row in his turn, so long as he removes at least one and at most the number remaining on the row selected. A win is defined to occur when the player is able, (or force his opponent) to remove the** 

**Here's another one liner. I've tried to create a twirling double helix effect. See if you Can you improve on it!** 

B); A\$: PRINTTAB(28+COS(A)\*B); A\$: NEXTC, B

**last element in his turn. Then the general solution to the R (rows) problem with C (column) Androids is as follows. Express the original number of Androids on each row as a binary number (0's and 1's). if the number of l's in each column of the rows of binary numbers is even, then the player who goes first will lose, provided his opposing player uses the following simple strategy: Whatever number of androids are removed by the first player the second player should reexpress the remaining androids as rows of binary number, scan the columns of these binary numbers, and remove sufficient androids from that row which will make the binary representations of the rows have an even number of 1's in all columns. Continuation of this strategy which player has the will always result in a win for the player who goes second.** 

**If the number of 1's in at least one column is odd, then the player who takes the first turn can always win. This is accomplished by removing the appropriate number of Androids from that row which will make the binary representations of the columns have an even number of l's. After the opposing player removes elements. The aforementioned strategy is repeated until the win is obtained. This process is easy to demonstrate. For example Android Nim has r = 3 rows with C1 = 7, C2 = 5, and C3= 3. In terms of binary numbers these C1 may be expressed as:** 

**1 1 1 = 7 1 0 1 = 5 0 1 1 = 3** 

**Note that the third column of the binary representations contains an odd number of 1's (i.e. 3). Thus the first player merely removes one element from any of the three rows to give an even number of 1's in each column. Player number 1, thereafter can force a similar situation regardless of player 2's choice and therefore can always win. Try It!** 

**I hope that the game solution given here will not detract from your enjoyment of Nim; however, there is no way to make Nim a fair game by changing rows or columns, except by alternating option of the first move.** 

$$
\cdots = 000 = -
$$

**The source code overleaf is a screen dump program which an old colleague, laurie shields, devised as part of a machine code programming tutorial he gave many moons ago. It's written for use with the 'zen' editor assembler (who would use any other?). the object program is designed to run within basic as a user call. I remember zen was really great at turning memory into data statements. Perhaps THIS IS A THEME I COULD**<br>**FXPAND ON THEME I COULD expand on in future issues?** 

1 CLS:C=RND(9)+3:FORA=0TO6.28STEP.03:R=6\*SIN(C\*A):X=R\*7\*COS(A)+6 4.5: Y=R\*3\*SIN(A)+24.5: SET(X,Y): NEXT: RUN

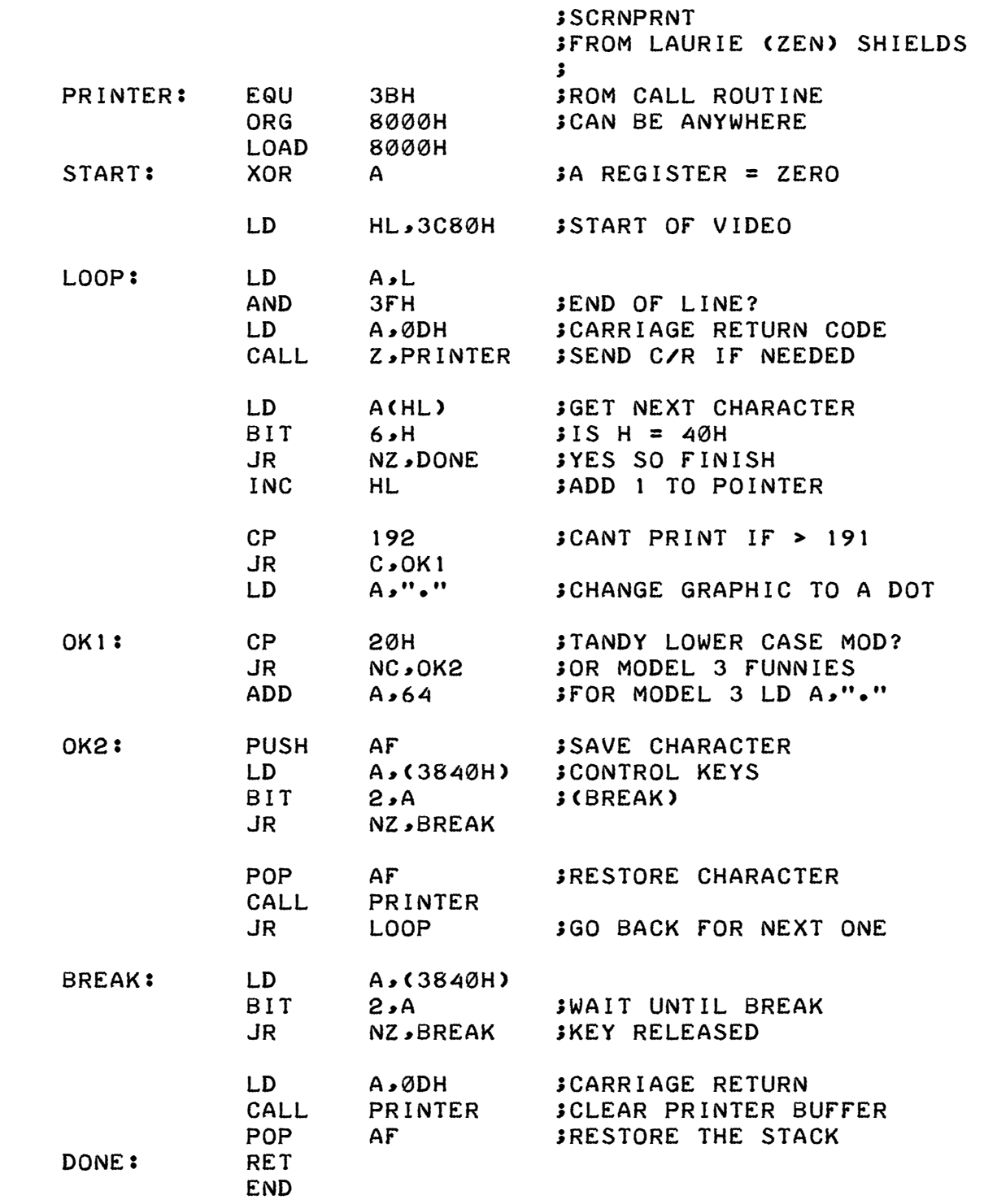

**--== o0o ==--** 

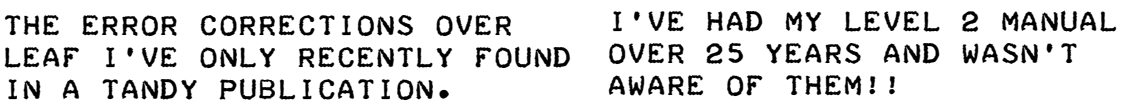

**Yet another one liner, just to brighten things up a bit. Sorry, but I've no accreditation for this one.** 

10 CLEAR195: R=RND(159)+32: A\$=STRING\$(64, R): FORX=0T01023STEP64: PR INT@X, A\$J:NEXTX:S=RND(159)+32:C\$=STRING\$(64, S):FORX=960T00STEP-6 4: PRINT@X, C\$;: NEXTX: RUN10

**Derived Function List Correction** 

It has come to our attention that our list of derived functions in the Level II Manual (both editions) and in our Double Precision Subroutine Package (26-1704) contain some misprints. All of these lists were taken from the same source and have the same errors

Please make note of the following corrections and additions to these functions:

The list of Derived Functions contains typographical errors in the following functions:

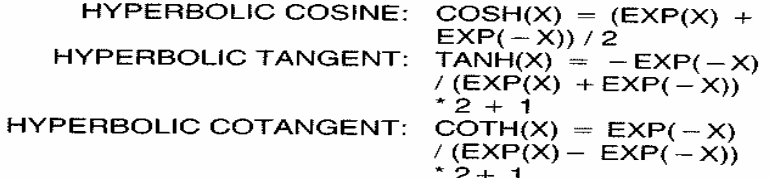

In addition to the typographical errors, you should be aware of the appropriate range of values for which certain of these functions are valid:

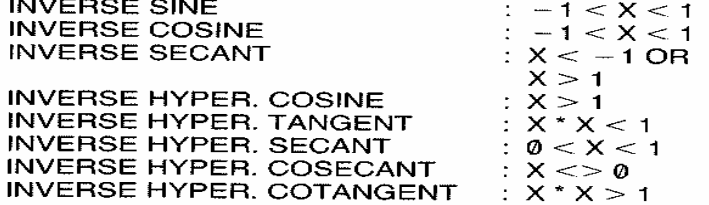

The following values are mathematically undefined but, due to round-off error and limited precision, you may get a value from these functions.

TANGENT OF 90 DEGREES AND 270 DEGREES SECANT OF 90 DEGREES AND 270 DEGREES<br>COTANGENT OF 0 DEGREES AND 180 DEGREES COSECANT OF 0 DEGREES AND 180 DEGREES

An example of this type error is:

TAN(1.5708) returns a value

TAN(90<sup>\*</sup> 01745329) returns a division by zero error indicating that no valid value exists.

 $1.5708 = 90$  \* .01745329 in single precision arithmetic, so we would have expected both of the above to have returned /0 errors.

Other values which you may want but which our functions will not provide are:

 $-$  Pl/2  $ARCSIN(-1)$  $\frac{1}{2}$  $-1$ ARCSINO  $\equiv$  $PI/2$ ARCCOS(-1)<br>ARCCOS(-1) PÏ  $\mathbf{r}$  $\equiv$ Ø  $ABCSEC(-1)  
ARCSEC(1)$  $= -P1$  $\equiv$ Ø  $ABCCSC(-1)$  $-$  Pl/2  $\equiv$  $\triangle$ RCCSC $(1)$  =  $P1/2$ 

PI = 3.14159 26535 89793 2

Values and formulas derived or confirmed using CRC STAN-DARD MATH TABLES, 16th STUDENT EDITION.

**Well, that's about it for this, the 3rd edition. Hope you found it of some interest. Have you any ideas or suggestions for articles you'd like to see in the next edition of trs8bit? Feedback is definitely in short supply, so don't be bashful, email me at dustym@beeb.net** 

**The next issue, which will be the Christmas 2007 issue, should hit the streets (well the web-site at least) in early December. In the meantime, please keep an eye on the web-site. I'll update it, as and when interesting (8)bits of trs-80 information comes to light.** 

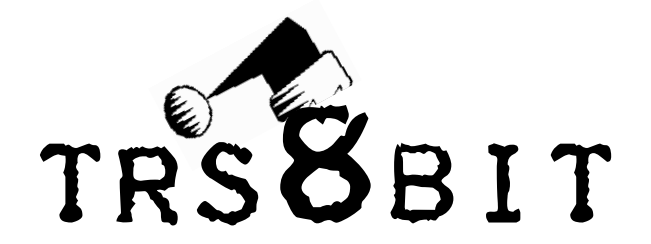

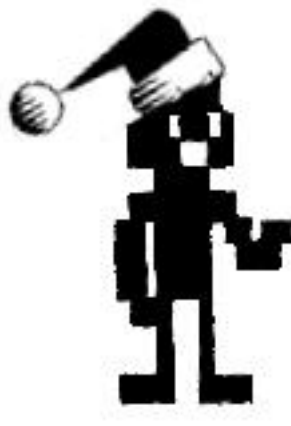

**Dee and I wish all our readers and supporters A very merry Christmas and a happy new year. May all your problems turn into interesting challenges during 2008.** 

**Welcome to the Christmas 2007 edition of Trs8bit. (I can't believe it December already. Where has the year flown?)** 

**I hope I've found something of interest for everyone in this, the Xmas issue.** 

**I have an excellent article by Roy T Beck, which first appeared in TRS-Times. Roy, in his usual expert manner, produced an article with the modest title of 'some thoughts on radio shack printers'. It is one of the most remarkable pieces of research on Tandy printers I've come across! roy even quotes the rs ribbon catalogue number!. I've referred to this on a number of recent occasions when printers come up for sale on ebay and thought it was well worth star billing on a reprint.** 

**There's the usual couple of one-liners, (just for the heck of it). I have noticed that Nintendo are advertising 'brain training' programs on their DS computer. So not to be outdone, I've included a one-liner that helps with mental arithmetic. (just Try and consistently answer the questions under the** 

**count of 50! It can be done but I found that I needed to concentrate really hard!)** 

**There is, of course, the usual couple of snippets in 'at the ready prompt' and to finish off, putting everyone in the xmas mood there's a small program which prints a number of 'merry xmas's so that if you squint at the printout, it looks like a cowboy! This program was written using Mathew Reeds M1 windows emulator (running under windows me) which I have recently purchased. the printout was sent directly to my HP LaserJet printer. The emulator worked splendidly and the virtual cassette is a real joy to use.** 

**Who says Christmas doesn't come early? I've just managed to win, (buy, dee keeps reminding me!), on ebay, 17 80-microcomputings from the early 1980's. they came from an ebay shop called '8-bit heaven'. it seems they quite often have bits of old Tandy related items for sale so, I've put a link to them on the website.** 

**I haven't heard from anyone**  YET WITH INFORMATION ON THE **aculab floppy tape. I live in hope. Can anyone help? Anything of interest would be most helpful.** 

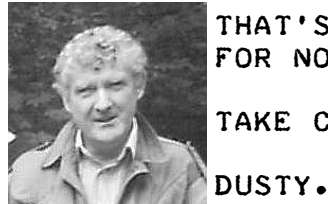

**That's about it for now -**

**Take care** 

**TRS8BIT - vol 01 no 04 - Christmas 2007 - page 1**

**At the READY> Prompt** 

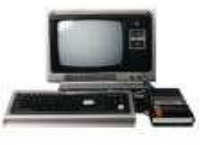

**there are a number of option within print using which always seem to get over looked. for instance, the exclamation mark. you can take two full Christian names and a surname and print them out as two initials and a surname. I know it can be done with left\$, but the example below is much easier to code and just more fun!.** 

**10a\$="dusty":b\$="clint":c\$=" miller" 20 print using "!";a\$;b\$;" "; 30 print c\$ type run and Dc Miller is printed. (leaving a\$ and b\$ intact). naturally it also** 

**works with lprint so it's quite handy for label and envelope print runs.** 

**for disk basic (and aculab xbas) here's a tip. apart from their application in direct access file handling lset and rset can be used to left or right justify a string within its existing length. apart from their convenience, these function re-use the existing string storage, and therefore help to avoid delays caused by garbage collection.** 

**ever wondered if you're in level ii or disk basic? the quickest way to find out which is to peek (16396). if the value = 201 then it's level ii.** 

**--== o0o ==--** 

**This was originally intended to be a 'normal' size program (having been inspired by the Nintendo 'ds' advertisement for 'brain-training') with all sorts of bells and whistles, but I just couldn't resist the urge to make it a one-liner! It loses a bit of finesse in the process, but after all, that's what a one-liner is all about! Just type the program in (the large amount of space is created by the down-arrow, not the space bar). type in your answer and press enter. It even has a built-in timer. Keep trying, you will get quicker I promise!** 

**While I was typing in these brief notes, I suddenly realised that the program, (minus the timer and the random number bits etc.) could easily be used as a level 2 lineinput command. Checking to see if the enter key is pressed to terminate input is achieved by peeking(14400) and waiting for it to be equal to 1. neat eh? I'll perhaps expand on this in the next issue.** 

10 CLS:A=RND(985)+15:B=1000-A:PRINT"SUBTRACT ";A;"FROM 1000";:FO RX=0TO1STEP0:C=C+1:PRINT@192, "TIME TAKEN ";C;:A\$=INKEY\$:B\$=B\$+A\$ : IFPEEK(14400)=1THENPRINT"

YOU TYPED "; B\$"ANSWER IS"; B: INPUT" ENTER TO GO AGAIN"; Z\$: RUNELSENEXTX

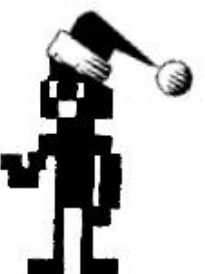

### **Some thoughts on radio shack printers By roy t beck Reproduced (with permission) from TRSTimes, Vol8 No.6**

**Every so often you will see one of the old battleship-grey R/S printers at a swap meet or salvage store, and you wonder what kind of a bargain it might be. How do you know what its characteristics are? You could write to Ft. Worth for a manual, but that's a bummer, considering the cost and delay. I recently got to thinking about the wide variety of printers and printer-like devices radio Shack has produced over the years. I have most of the catalogues In the RSC series, running from RSC-2 through RSC-22A (I am missing RSC-1 and RSC-13). This library is very useful in searching out data about various R/S products. Since this covers the period from 1978 to 1991, (the TRS era), I decided to tabulate all of the printers by their characteristics. As you read the table, you will notice a number of 'holes'. I am sorry about these, but the catalogue listing of some of the machines doesn't always provide all the expected information. Also, I have to insert the usual legal escape clause. I'm not responsible for any errors you may find in the article. I have done the best I can, but I'm only human and I do make errors. (R/S is also known to make occasional errors!).** 

**You may not even recognise some of these printers, but, yes, Radio Shack did produce all of them. Before tabulating them, I would like** 

**to describe the types of printers R/S has produced. Taking them in order, I will give a thumb-nail sketch of each type so you will be familiar with them. These are:** 

**1. Electrostatic Printers The electrostatic type is (fortunately) an obsolete type originally offered in the Model 1 era. The earliest one was called the Screen Printer, and it was for this printer that the Model I had a 40 line bus connection on the left side of the expansion interface labelled 'screen printers". This is where you would plug in the screen printer or any other bus device you might own. When you pushed a button on the printer, the image on the screen of the computer at that moment was printed. Actually, the Screen Printer design was closely integrated with the operation of the computer. When the screen printer was actuated, it seized control of the computer, HALTed the Z-80 CPU, and did a DMA transfer of the screen mage by scanning the video ROM (at 2200 CPS). While this was a technological tour de force it also made the Screen Printer essentially incompatible with everything that was not a Model 1, Level 1 computer. The Screen Printer used an electric arc to burn a thin film of aluminium off a paper substrate, leaving black letters on an aluminium foil surface of a sheet of paper.** 

**The Quick Printer (1) and Quick Printer 11 used the same printing technique, but much slower because it did not do DMA. The results of all three printers were uniformly poor. The letter size and shape was fixed in the design of each printer, could not be altered, was very small, and produced a bad smell in the process of printing. Yes, they worked, but not well, and we are well rid of them.** 

**2. Pen Plotters R/S produced several pen plotter devices. Most of them used a small ball point or felt tip pen to scribe letters onto paper, which was very limited in size. These were really intended to produce graphic images, but I am including them because they could operate as printers when desired.** 

**3. Ink Jet Printers R/S also produced an ink-jet printer, the CGP220 which was really a plotter.** 

**4. Thermal Printers were offered for the PC-3 and PC-4 packet computers. Thermal printers are quiet, but suffer from the need for special paper, usually rather narrow, and worse, the image will fade with time, especially when exposed to sunlight. The TP10 and TRP-IOO units were intended for use with desk top computers. The TRP-IOO was especially clever; it could operate on batteries or AC power, and could use either thermal paper or a thermal ribbon to place images on plain paper.** 

**5. Daisy Wheel Printers** 

**Many different daisy wheel printers were offered at various times. All but one of these are identified with model names beginning with DWP meaning daisy wheel printer The odd one was named DW-11, which also meant daisy wheel. I am not sure if there ever was a DW-I printer; the 11 on DW-II would seem to imply this, but I haven't found any solid evidence of such. Possibly a DW-1 was planned but never got into production. Bill Barden, another author, indicates the DW-I existed but I can't find it in the catalogues I have. See Table 5A. Table 5A lists the wheels for some of the printers. There are inconsistencies in the catalogues, especially regarding the wheels for the DW-II and the DW-410; if the same wheel fits both, as for example, the Pica 10, then why should there be different wheels for certain other fonts, as for example Courier 10? This doesn't make good sense, but it is what I found in the catalogues.** 

**6. Impact Dot Matrix R/S produced a great multitude of Impact dot matrix machines, numbering at least 38 different models. Wow! I suspect they ordered each batch of printers to a specification, and when that batch was sold out and more were needed, a new specification was developed. Seems like a silly way to operate, but SILLY WAY TO OPERATE, BUT**<br>THE EVIDENCE IS IN THE **catalogues. See Table 6.** 

**Naming these printers was a problem. Initially, they produced a dot matrix model called simply the line printer. After this one, there came a series of eight machines named LP-I through LP-viII. After these, Radio Shack decided to use descriptive letter prefixes, and the letters DMP for dot matrix printer were used for most of the later machines. There was a PC-I printer which was a dot matrix printer for use with the original pocket computer. There is also a machine identified as LMP-2150, which is also a dot matrix printer. Some printers may not have existed. Certain r/s catalogues refer to ribbons for printers which apparently were never in the catalogues. Examples are the DMP-133 and DMP-3OO, which are listed for replacement ribbons, but which were not themselves listed in the RSC catalogues. I am sure the DmP-300 was a typo, and should have been DMP-302. I can't account for the DMP-133, probably another typo when the catalogues were prepared.** 

**7. Laser Printers Finally, RS produced at least two laser printers, under the descriptors LP-950 and LP-1000. Evidently LP in this case meant laser printer, as opposed to Lp-roman numeral which was the original dot matrix impact series. See Table 7. Both of these printed six pages per minute (PPM) and had a resolution of 300 dots per inch (DPI).** 

**There you have it, seven major types of machines totalling about 60 machines all told.** 

**Miscellaneous Comments. I have included the ribbon catalogue numbers for two reasons; one is I allow you to identify similar print mechanisms, and the other for the sake of assisting you to order the correct ribbon for your machine. Based upon the commonality of ribbons among the dot matrix machines, it is reasonable I assume the corresponding machines are by the same manufacturer, with similar internal parts.** 

**I have also included my available information on print wheels for the daisy wheel machines.** 

**The catalogue prices are shown for information only. Knowing the relative original prices of the various machines will give you some information about the relative quality of printers you may see at swap meets. Usually, R/S introduced its products at some price, and then later reduced the price. In a few cases, they actually raised printer prices in later catalogues. The tables also show which catalogues listed each printer. Table 8 shows the date of each RSC catalogue. By noting which catalogues listed a particular printer, and then checking Table 8, you can determine the initial and final offering date of each printer, and thus can determine the approximate age of any particular machine you may see at a** 

**swap meet, etc. Where possible, I have listed the print speed in and the maximum paper width in inches which can be accommodated. Note that tractor feed paper is about one inch wider than the final product because of the tear-off edges. Several of the printers use narrower of these. The standard paper sizes you might expect to see are 8.5 and 9.5 inch wide, where the extra inch represents the tear-off edge containing sprocket holes. Similarly, 14.875 inch paper is available, which has 14 inches of useable width, whether the edges tear off paper to 15 inches in the table. Most of the wide carriage printers will work really ought to have the just fine with 8.5 or 9.5 inch paper, some much less, down to as small as 4 inches. i have listed the maximum quoted capacity of each machine. The Line Printer and the so do order one from them.** 

**characters per second (CPS) R/S computers are designed to than 8.5 inch Paper. Beware separate CR and LF under the**  OR NOT. I HAVE ROUNDED THIS **NOT HAVE ANY OVERALL DATA FOR two versions of LP- 1 were upper case only; avoid them. As you all know, I am sure, send only a carriage return (CR) to the printer at the end of each line. R/S printers are designed to interpret this command as meaning the printer should execute both a CR and a line feed (LF) But other computers are designed to send a same circumstances. Most R/S printers can be set up to recognise both these circumstances, but there is no consistent standard for how you program them to do this. Some printers have a DIP switch to enable the CR+LF response, some will accept software commands, and some will accept both. I do this, I can only comment upon the situation. Since you manual for whatever printer you have, you can find this info for your printer in your manual. R/S is pretty good about making manuals available for old equipment,** 

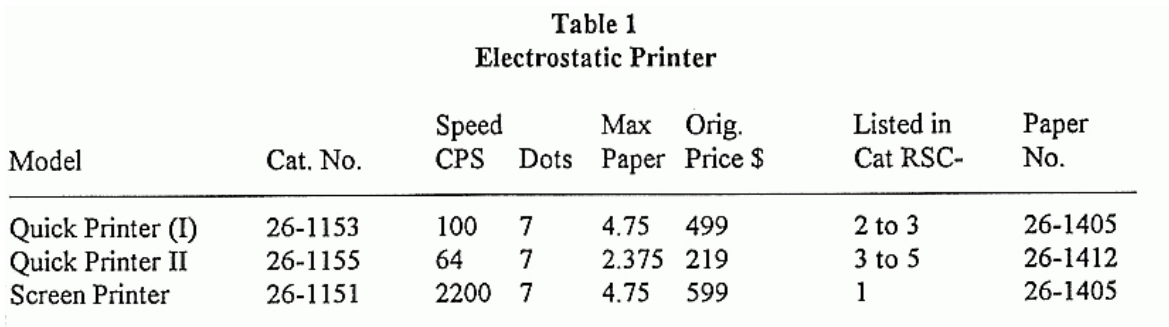

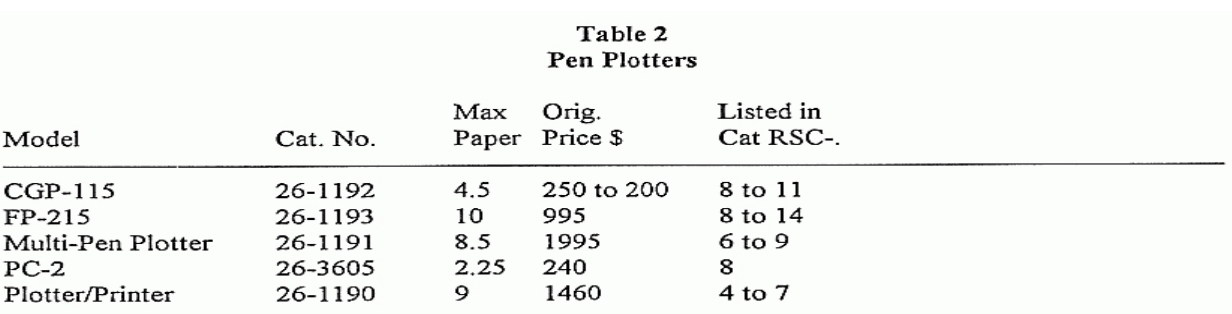

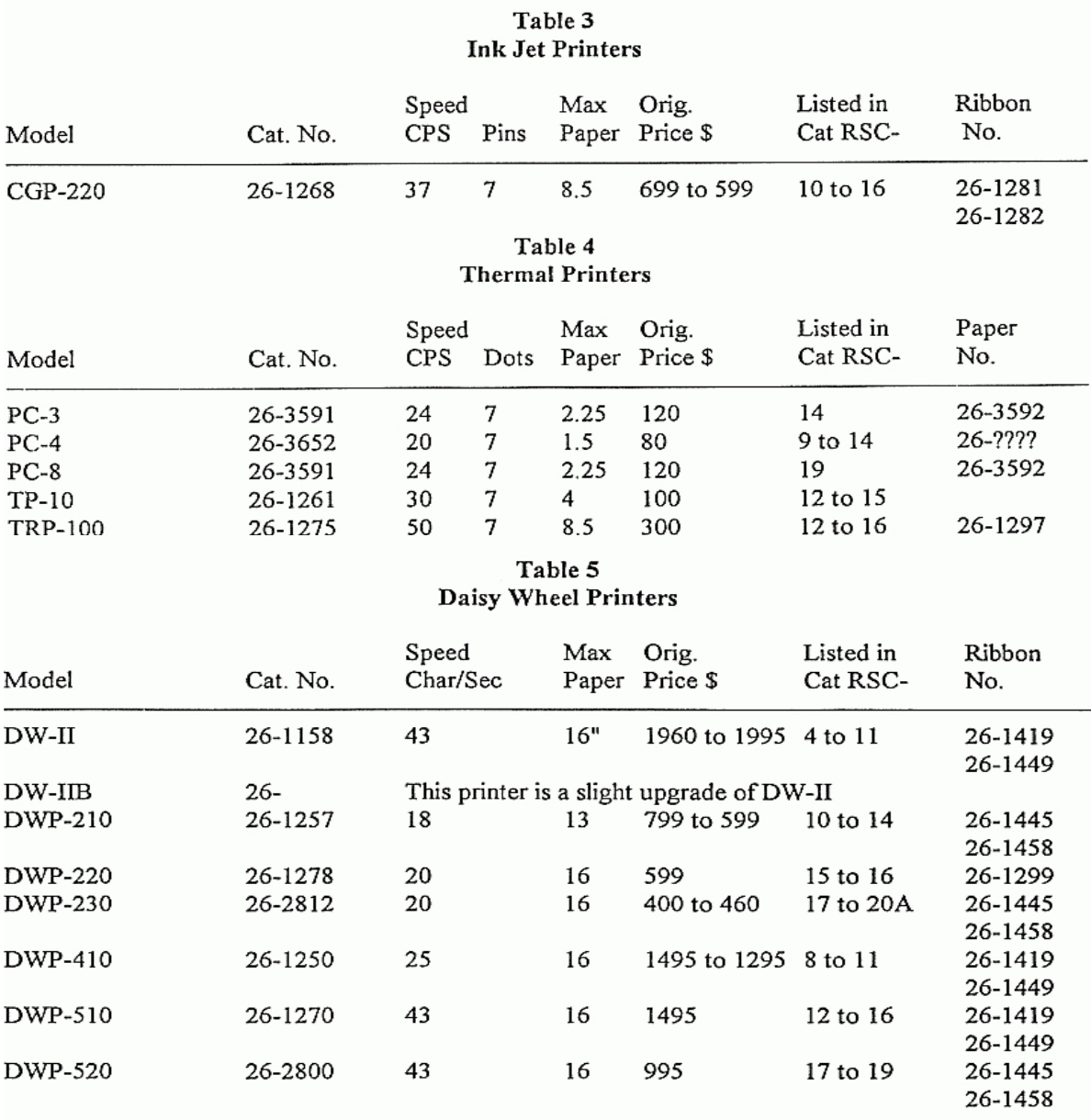

# Table 5A Wheels for Table 5

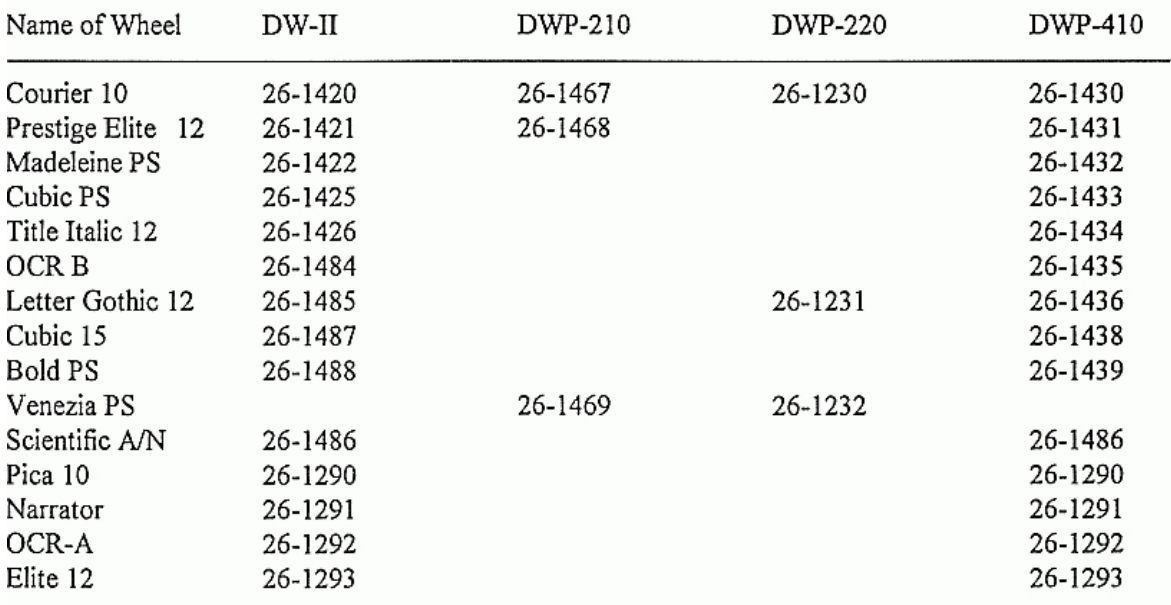

# Table 6 Impact Dot Matrix Printers

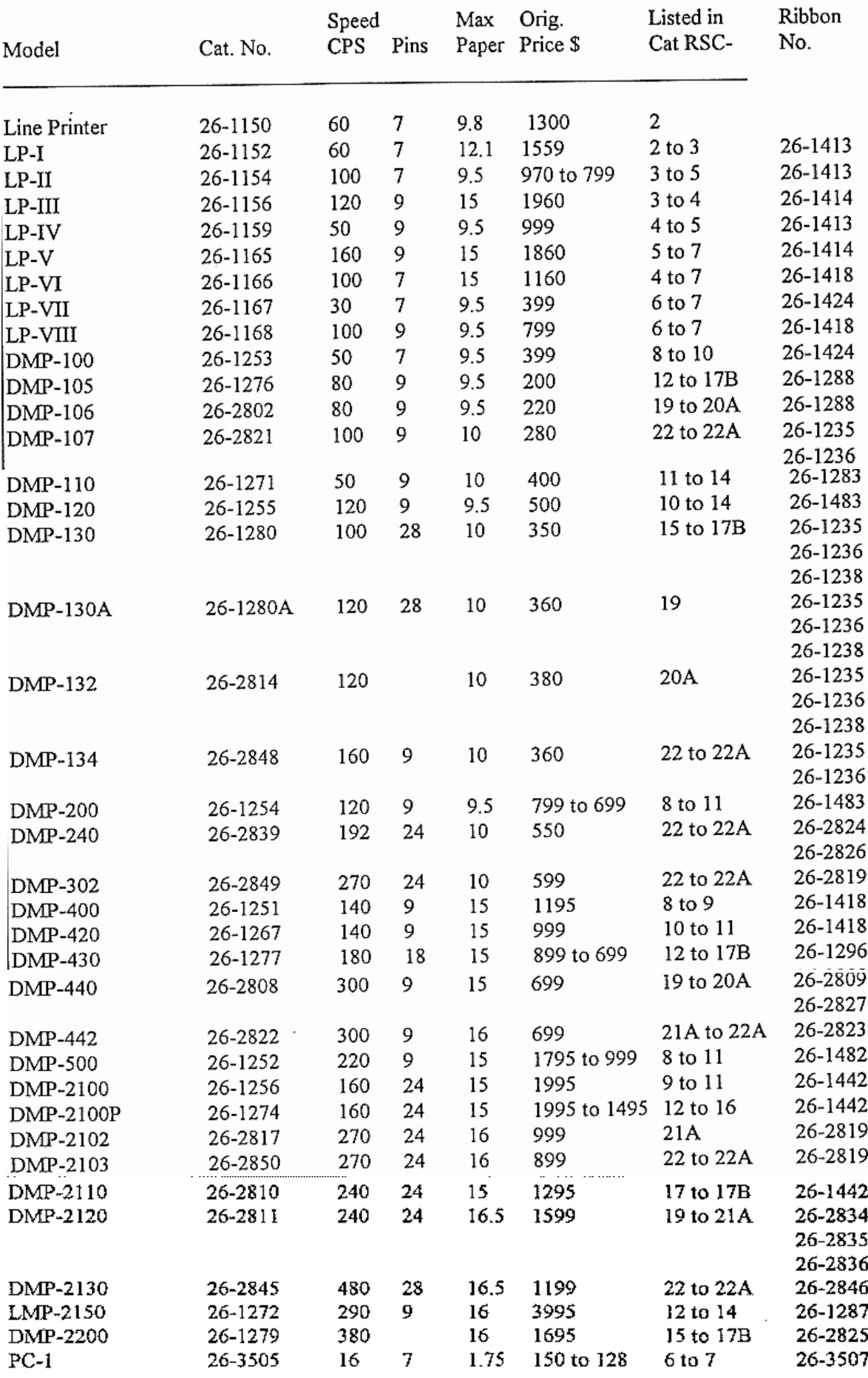

#### Table 7 **Laser Printers**

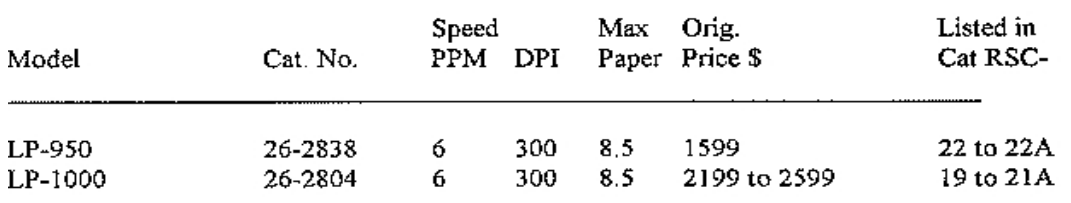

Table 8 **RSC Catalogs** 

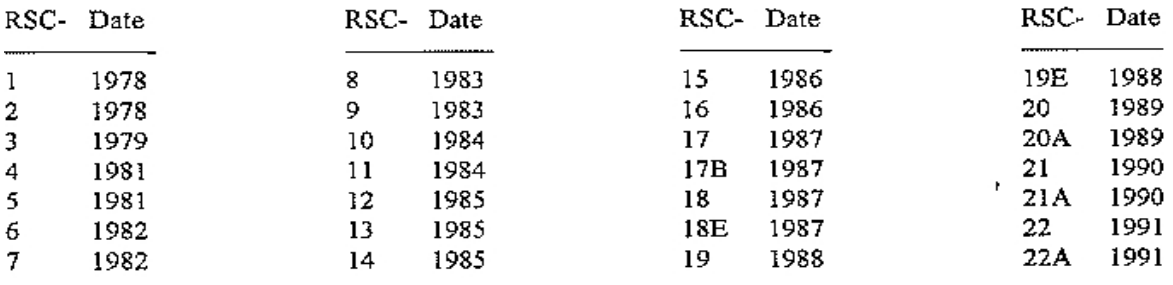

**--== o0o ==--** 

**As this is the Christmas edition, I thought a festive picture would be in order. I know it's usually Santa so just for a change, I thought this year we could have an 'xmas cowboy'! I wanted the program to work with the standard level 2, model 1 and I wanted to store the minimum amount of information required to print the image. It seemed to me that it is only necessary to store the start position, length of characters required and the 'end of line' marker. The data statements as shown from line 200 onwards contain just that! The first 3 items represent (1) start printing at position 32 (from the left) (2) FOR 8 CHARACTERS AND (3) 0 MEANS THAT'S IT FOR THIS LINE. THE LAST DATA STATEMENT,'99', JUST ENABLES THE PROGRAM TO END during the normal read routine. I also wanted the printed characters to say, in this** 

**instance, merry xmas and not just be a selection of random characters. I'd forgotten many of the restrictions this would place on me regarding string handling. (The last system I worked on was a McDonnell Douglas running 'pick' which supports 'databasic'. This BASIC has exceptional string** 

> **handling capabilities, which I had become accustomed to). Another problem encountered, which, again, I'd forgotten, was that many of the lewis Rosenfelder's superb string handling routines from bf&b require disk basic!**

**I also considered have a small machine code routine to fill the printing string (ldir is made for such events if I remember correctly) but I decided to stick to pokeing 'cos I can't remember (I'm embarrassed to admit) how to pass the necessary variables to a m/c program!** 

 **the xmas cowboy 10 CLEAR500 20m\$="MERRYXMASMERRYXMASMERRYXMASMERRYXMASMERRYXMASMERRYXMAS MERRYXMas" 30 GOSUB 180 40 READ S 50 IF S=0 GOSUB 130 60 READ L 70 T\$=MID\$(M\$,S,L) 80 X=PEEK(VARPTR(P\$)+1)+PEEK(VARPTR(P\$)+2)\*256 90 FOR Y=1TOL 100 POKE X+S+Y,ASC(MID\$(T\$,Y,1)) 110 NEXT Y 120 GOTO 40 130 LPRINT P\$ 140 GOSUB180 150 READ S 160 IF S=99 THEN END 170 RETURN 180 P\$=STRING\$(63,32) 190 RETURN 200 DATA 32,8,0,26,18,0,25,22,0,24,3,28,20,0,23,3,27,22,0 210 DATA 22,3,27,22,0,22,2,26,24,0,21,2,25,26,0 220 DATA 11,7,20,3,25,26,57,3,0,6,45,56,5,0 230 DATA 3,48,55,3,59,3,0,2,19,24,28,54,7,0 240 DATA 1,3,5,19,27,31,59,2,0,1,2,4,23,31,30,0 250 DATA 1,2,4,27,35,24,0,1,32,51,7,0,2,2,5,34,44,11,0 260 DATA 3,2,6,47,0,4,2,7,44,0,5,3,9,39,49,1,0,7,35,49,2,0 270 DATA 10,31,49,2,0,16,25,48,2,0,18,2,21,2,24,21,47,3,0 280 DATA 18,2,24,16,43,2,47,2,0,19,4,25,18,46,3,0 290 DATA 21,2,25,19,46,2,0,19,4,26,15,45,3,0 300 DATA 17,6,26,15,45,2,0,16,2,20,4,26,11,43,5,0 310 DATA 15,2,20,4,26,11,42,6,0,15,3,21,4,26,21,0 320 DATA 16,3,27,15,43,3,0,17,23,42,3,0,18,20,41,3,0 330 DATA 30,3,34,3,41,2,0,31,3,40,2,0,32,4,38,3,0,34,5,0,99 SO, BRIEFLY, THIS IS HOW THE PROGRAM WORKS. PROGRAM LINE 10 CLEARS A BIT OF STRING SPACE. 20 DECLARES THE FULL STRING, PART OF WHICH WILL BE PRINTED. 30 a subroutine which INITIALISES THE PRINT LINE. 40 READS THE FIRST DATA ITEM (STARTING POSITION OF PRINTING). 50 CHECK TO SEE IF IT'S THE END OF A LINE. 60 READS THE NEXT DATA ITEM (Length OF STRING TO PRINT). 70 INITIALISES A TEMPORARY VARIBLE WHICH CONTAINS THE DATA TO BE Poked into the print line. 80 FIND, WHERE IN MEMORY THE PRINT line IS STORED. 90-110 POKE THE TEMPORARY STRING INTO THE PRINT LINE. 120 BACK TO LINE 40 TO READ THE NEXT DATA STATEMENT. 130 SUBROUTINE TO SEND THE PRINT LINE OFF TO THE PRINTER. 140 RE-INITIALISE THE PRINT LINE AFTER PRINTING. 150 READ THE NEXT DATA STATEMENT. 160 program FINISHED IF IT'S = 99** 

**--== o0o ==--** 

**Here's a neat and small one-liner from an original idea from Stephen Roy Hugli** 

1 CLS:A=15360:B=16383:FORN=0T0512:POKEA+N,RND(63)+128:POKEB-N,RN  $D(63) + 128$ : NEXTN: RUN

**YXMASMER** ASMERRYXMASMERRYXM MASMERRYXMASMERRYXMASM XMA MERRYXMASMERRYXMASME YXM SMERRYXMASMERRYXMASMER RYX SMERRYXMASMERRYXMASMER RY ASMERRYXMASMERRYXMASMERR  $\mathbf{RR}$ MASMERRYXMASMERRYXMASMERRY ERRYXMA ERR MASMERRYXMASMERRYXMASMERRY **RRY** XMASMERRYXMASMERRYXMASMERRYXMASMERRYXMASMERRY **ERRYX** RRYXMASMERRYXMASMERRYXMASMERRYXMASMERRYXMASMERRY MER YXM ERRYXMASMERRYXMASME XMASMERRYXMASMERRYXMASMERRYX **SMERRYX** MER YXMASMERRYXMASMERRY SMERRYXMASMERRYXMASMERRYXMASMER YX ME RYXMASMERRYXMASMERRYXMA RYXMASMERRYXMASMERRYXMASMERRYX ME RYXMASMERRYXMASMERRYXMASMER ASMERRYXMASMERRYXMASMERR MERRYXMASMERRYXMASMERRYXMASMERRY **XMASMER** ER YXMASMERRYXMASMERRYXMASMERRYXMASME **ASMERRYXMAS** RR XMASMERRYXMASMERRYXMASMERRYXMASMERRYXMASMERRYXM RY MASMERRYXMASMERRYXMASMERRYXMASMERRYXMASMERRY YXM SMERRYXMASMERRYXMASMERRYXMASMERRYXMASME R MASMERRYXMASMERRYXMASMERRYXMASMERRY **RY** MERRYXMASMERRYXMASMERRYXMASMERR **RY** MASMERRYXMASMERRYXMASMERR  $_{RR}$ SM RR XMASMERRYXMASMERRYXMA **ERR** SM. XMASMERRYXMASMER MA  $_{\rm{ER}}$ MERR MASMERRYXMASMERRYX **MER** RR MASMERRYXMASMERRYXM ME **MERR** ASMERRYXMASMERR **SMR ASMERR** ASMERRYXMASMERR SM. MA ERRY ASMERRYXMAS **MASME** XM ERRY ASMERRYXMAS **XMASME XMA** RRYX ASMERRYXMASMERRYXMASM **MAS** SMERRYXMASMERRY MAS ASMERRYXMASMERRYXMASMER XMA SMERRYXMASMERRYXMASM YXM **RRY MAS** YX **RYX RY** YXMA ERR **MASME** 

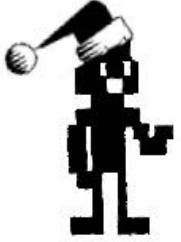

**Merry Christmas everyone, and a happy new year** 

**Well, that's about it for this issue and closes our first year. Thanks to all of you who have emailed me. The encouragement was much appreciated, and, of course, it was just nice to hear from anyone with an interest in tandy's. With any luck, the next issue will hit the streets in march 2008, so there's plenty of time if you wish to send in an article, request for help, or anything of interest to the Tandy 8-bit world. Please Email me at** 

#### **dustym@beeb.net**

**Oh! Before I forget, I came across a radio-shack shop in Lancaster the other week. I thought that they had all closed down long ago. Does anyone know of anymore out there?**